## Описание структуры дополнительных полей документа «Продажа» в «Магазине 15»

Последние изменения: 2024-03-26

## Дополнительные поля шапки

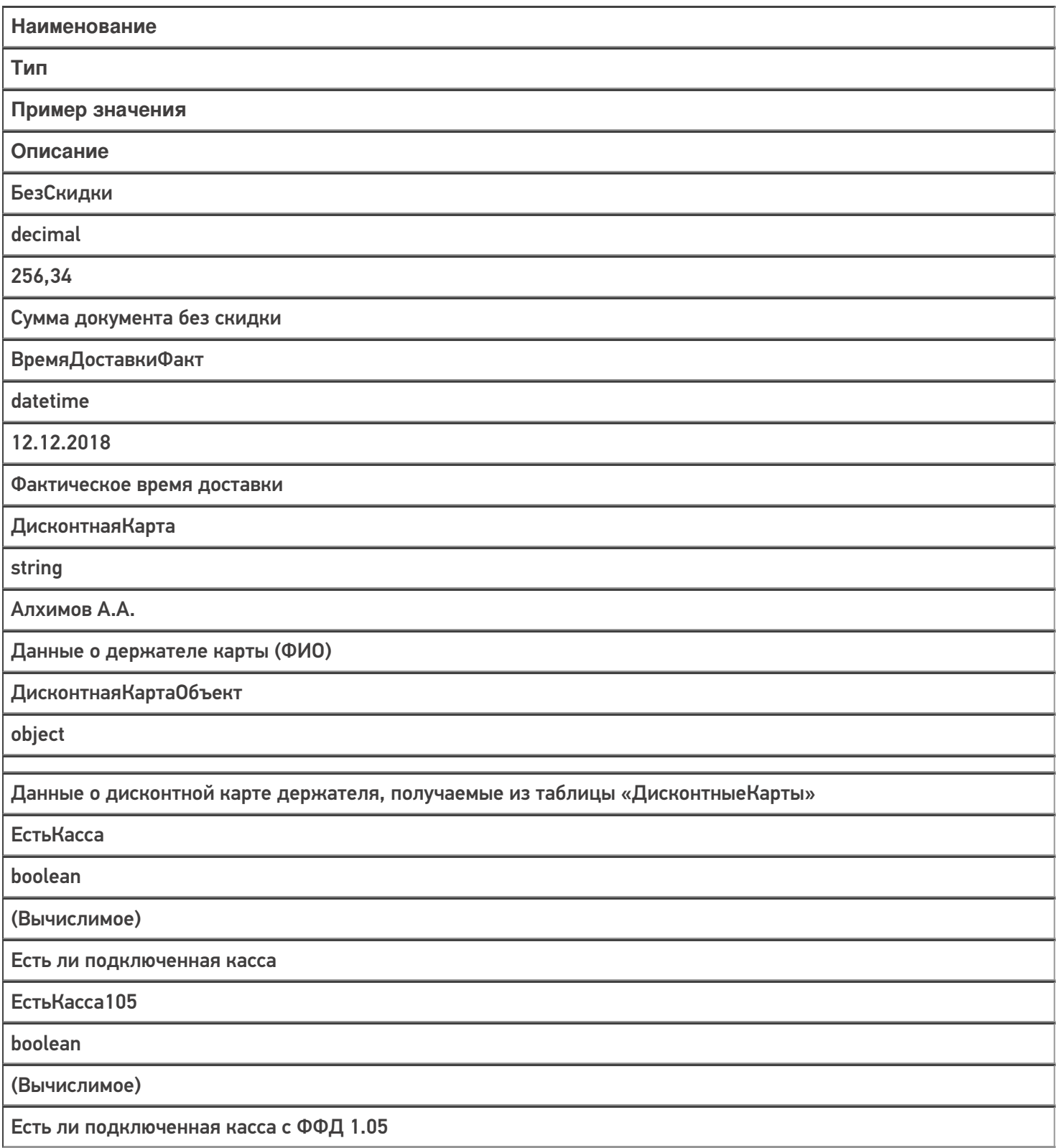

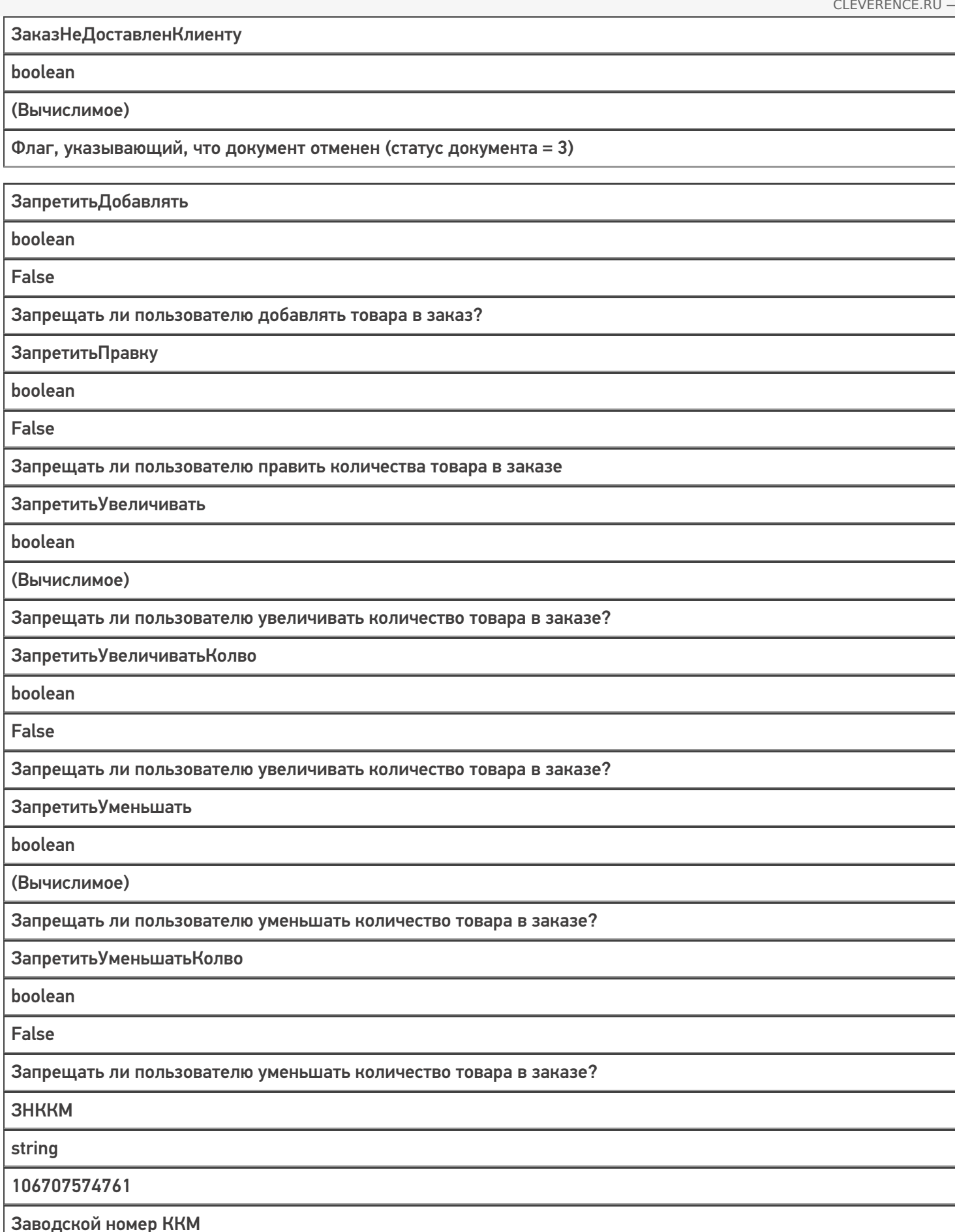

ИдИсходныхДокументов

string

eb25d0b7-d4a5-11eb-a119-00bb60053df3, 528c60b6-79d2-48e4-978d-f281d4e550ee

Ид исходных документов, перечисляемых через запятую или точку с запятой. Заполняется в случае выгрузке нескольких 1С документов в один документ Mobile SMARTS

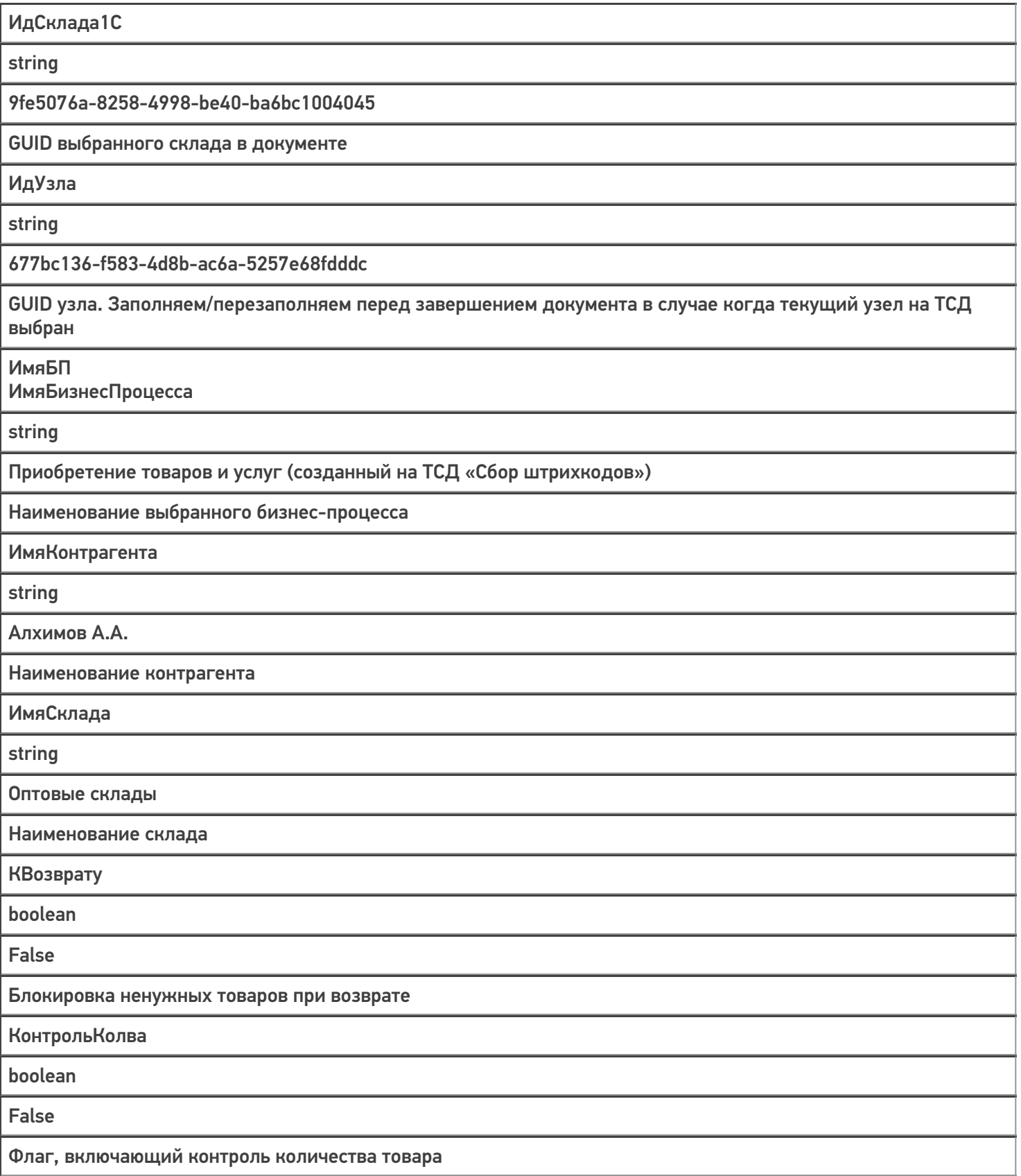

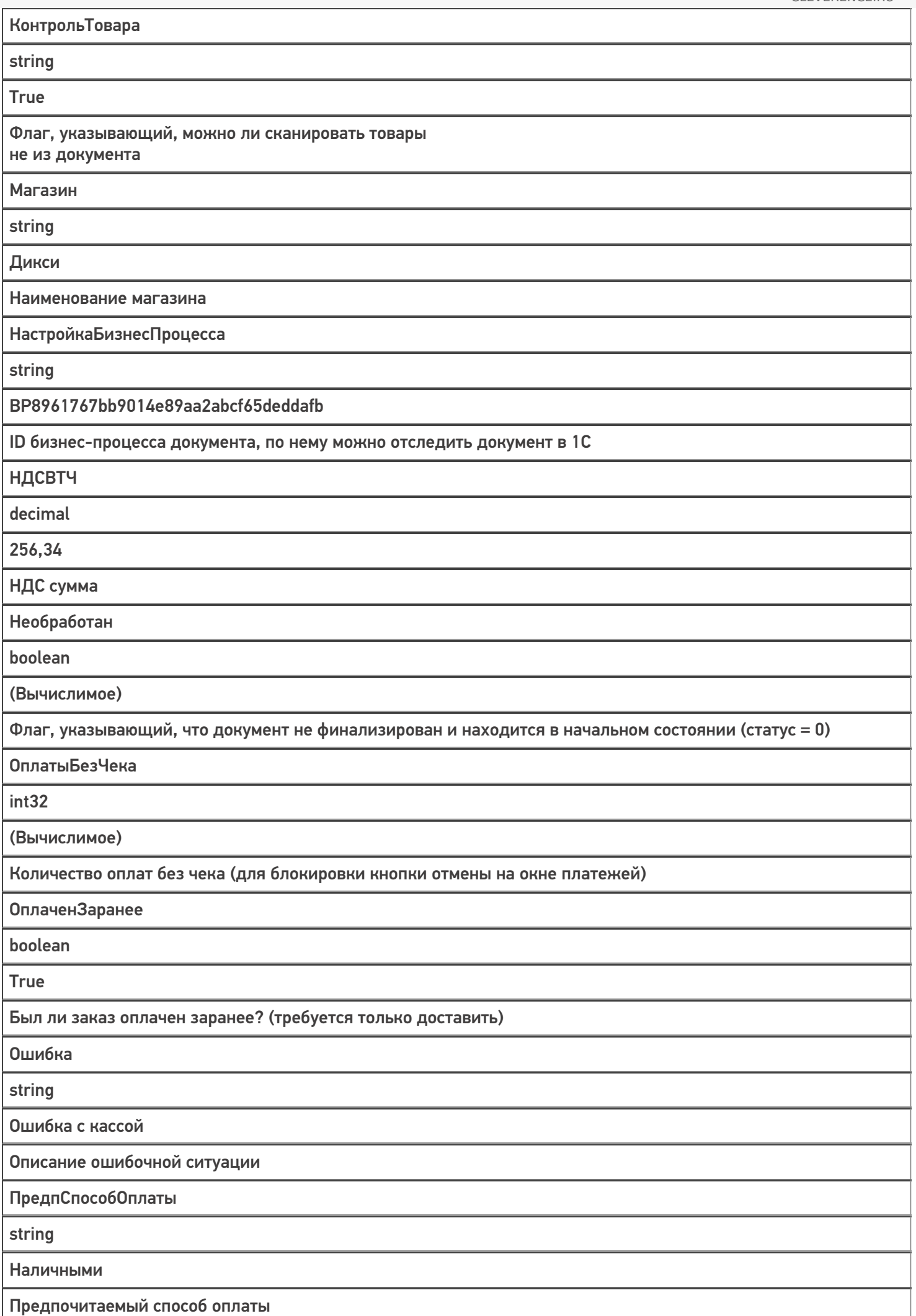

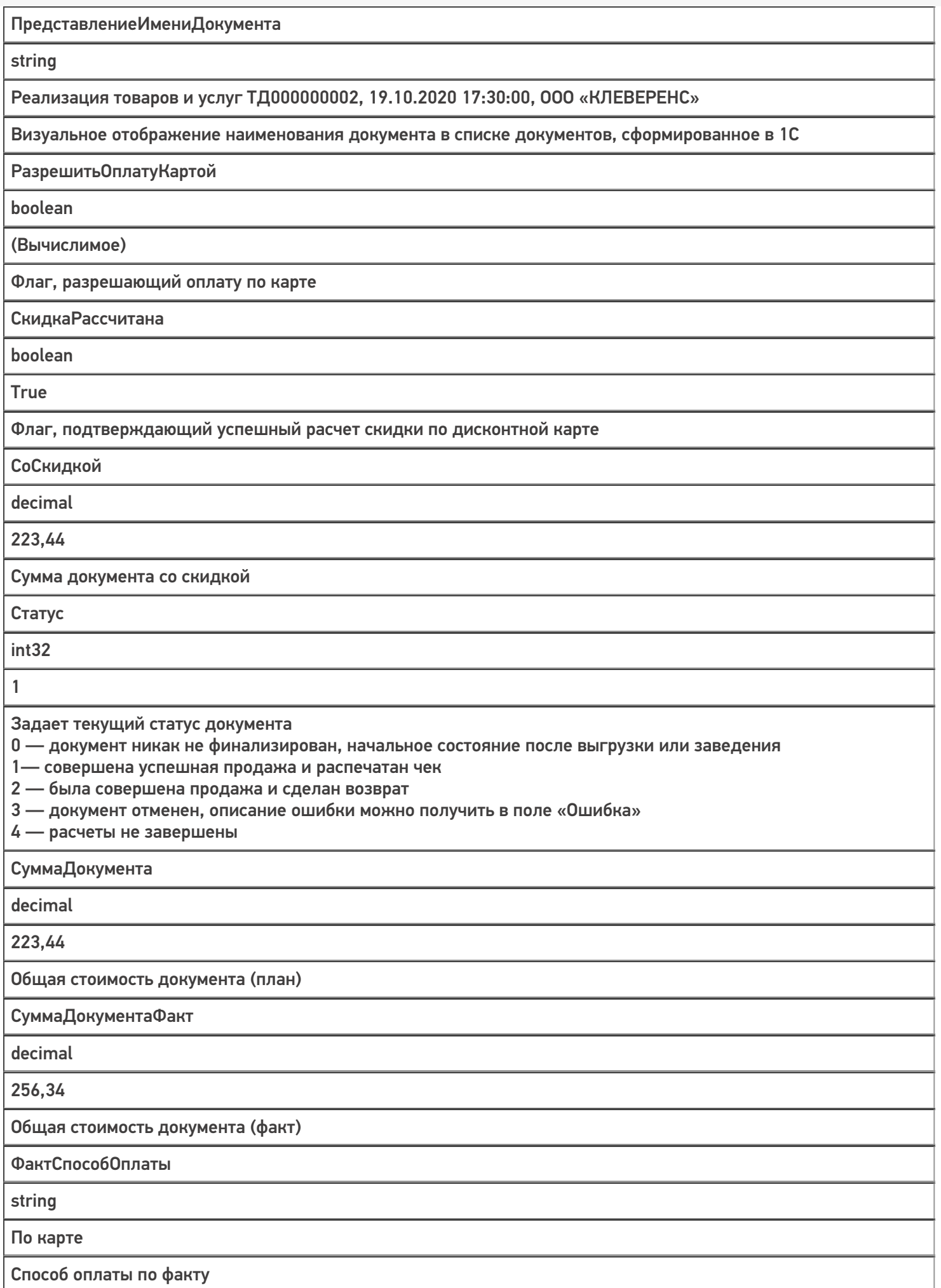

ЧекРаспечатан

boolean

(Вычислимое)

Флаг, указывающий, что совершена успешная продажа и распечатан чек (статус документа = 1)

## Дополнительные поля строки

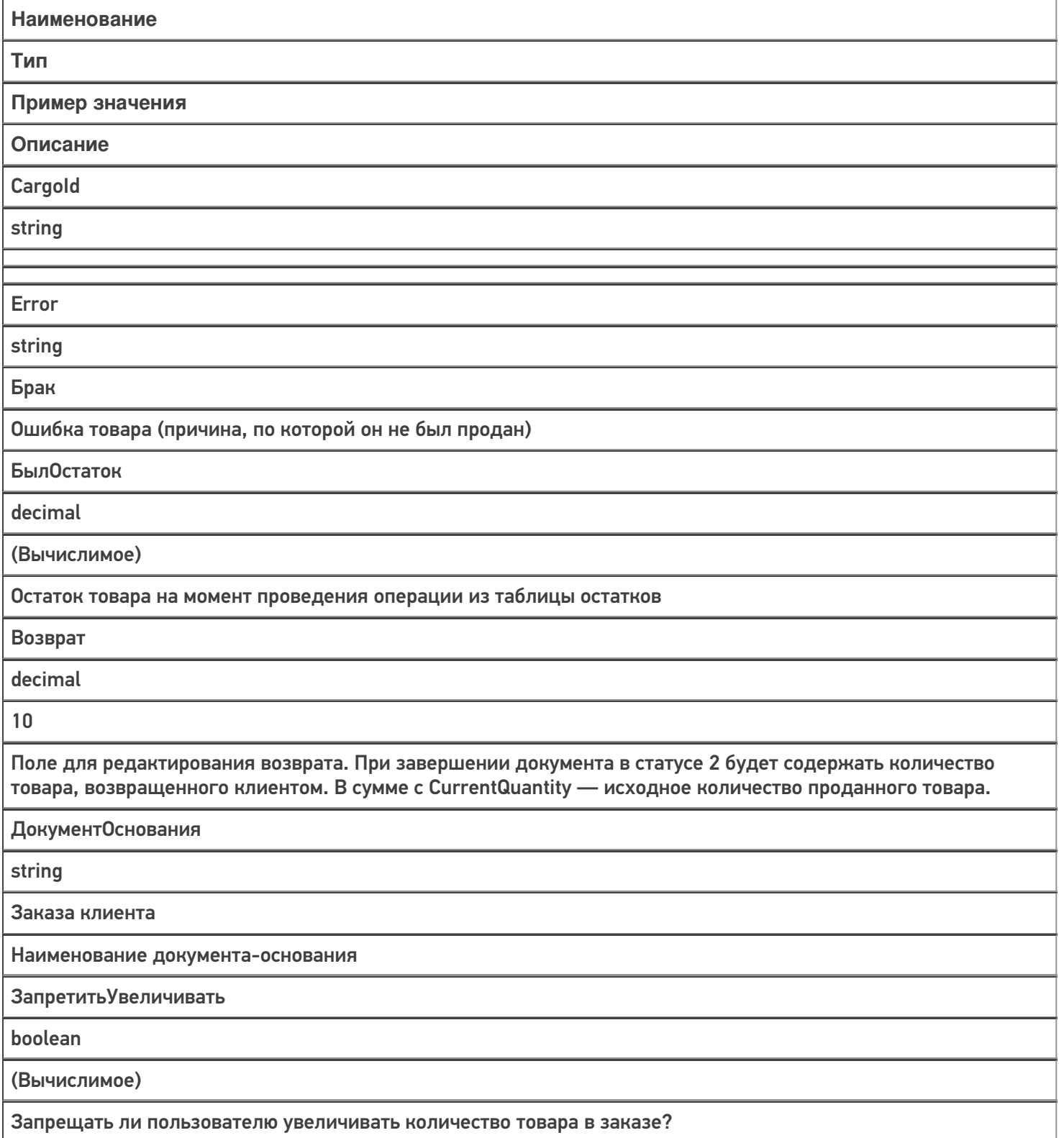

 $\overline{\phantom{a}}$ 

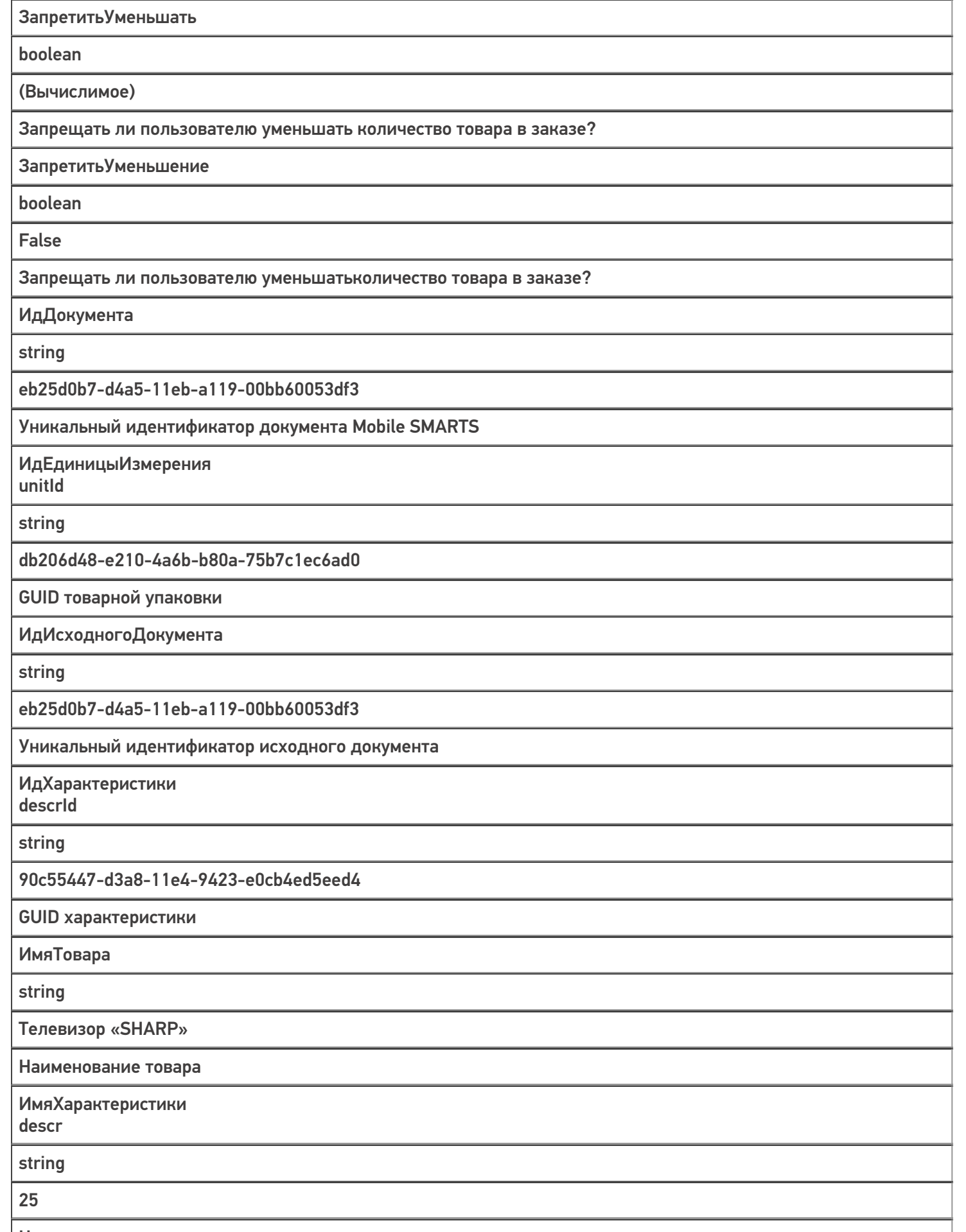

Наименование характеристики товара

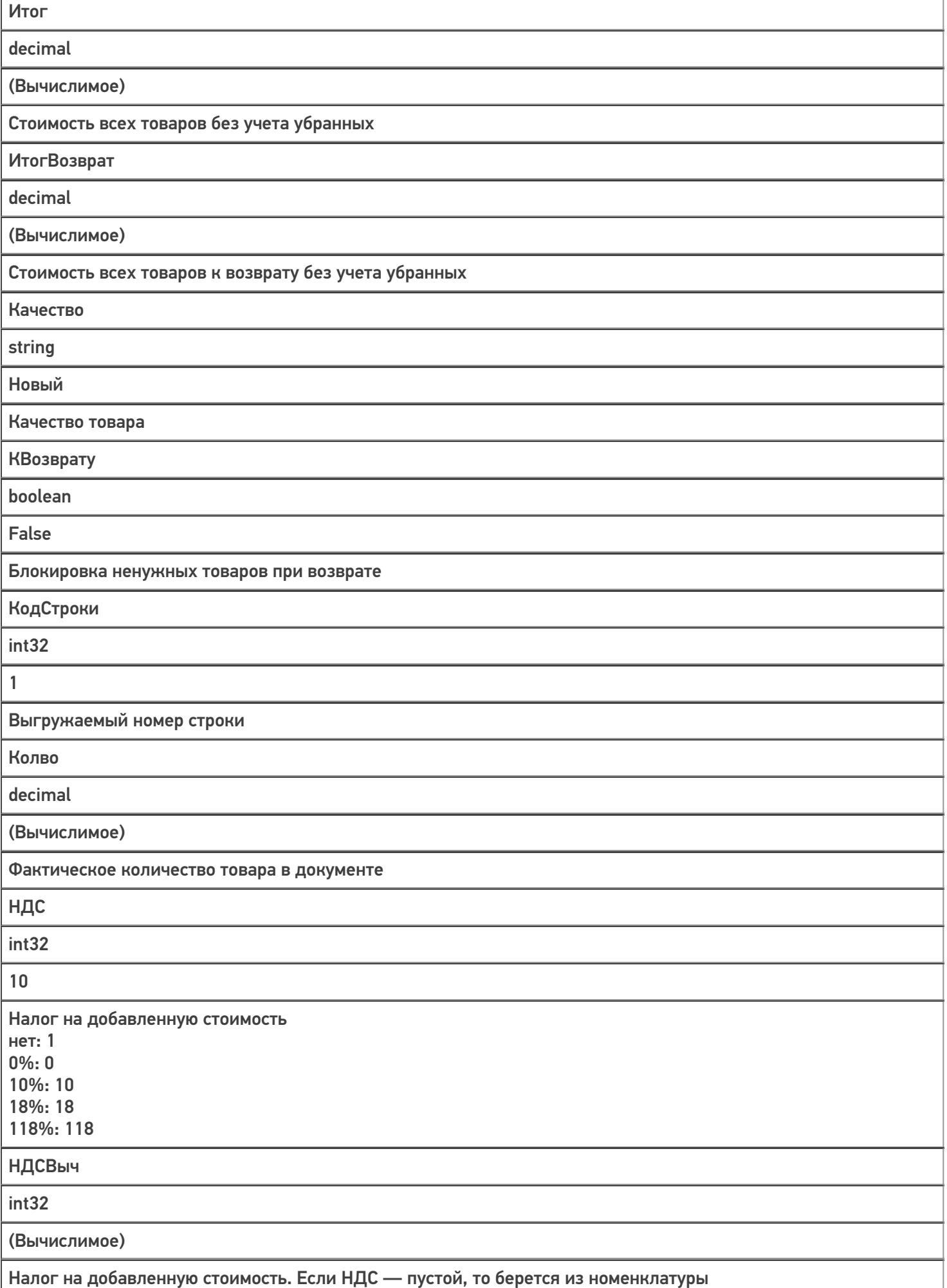

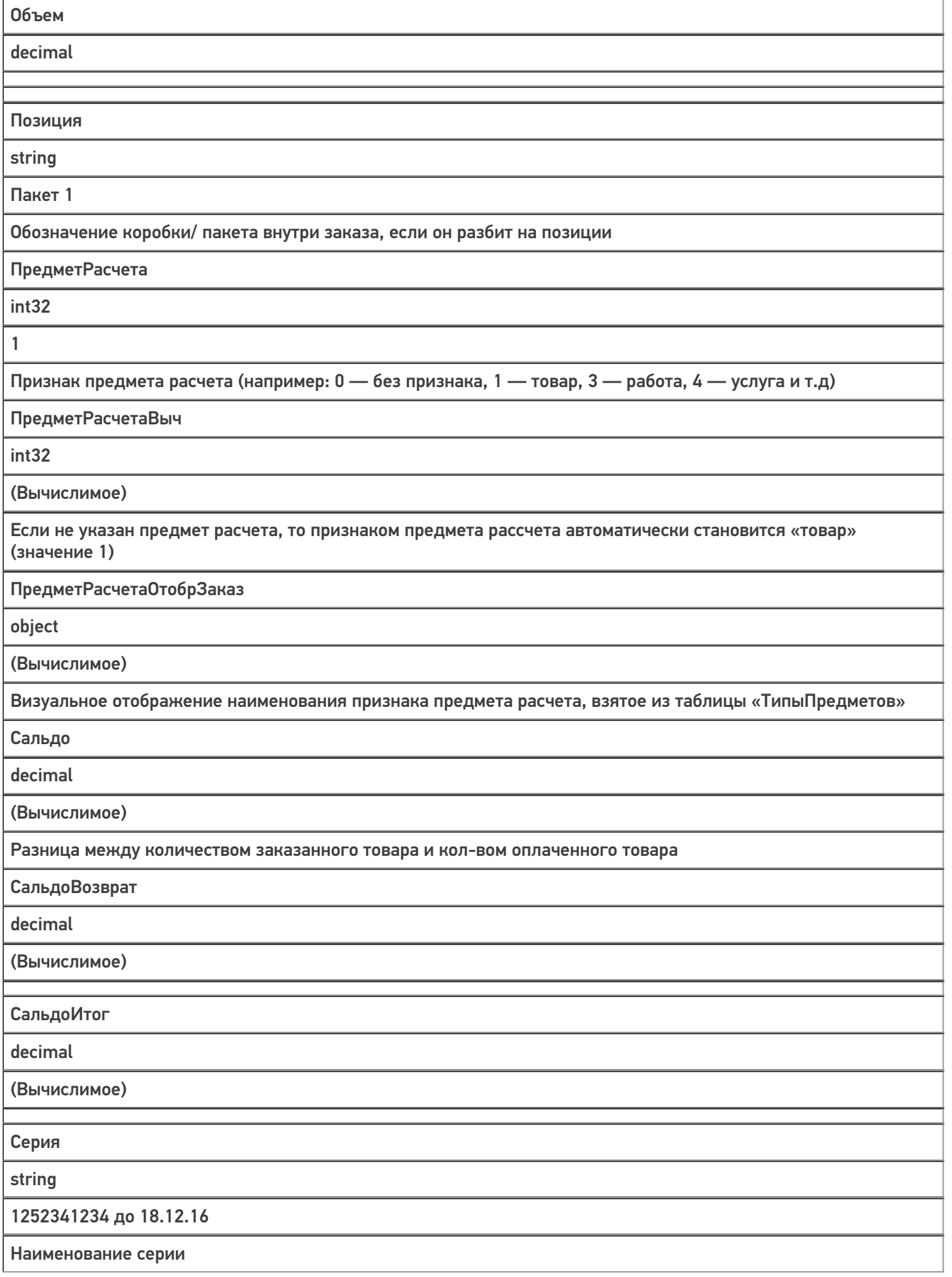

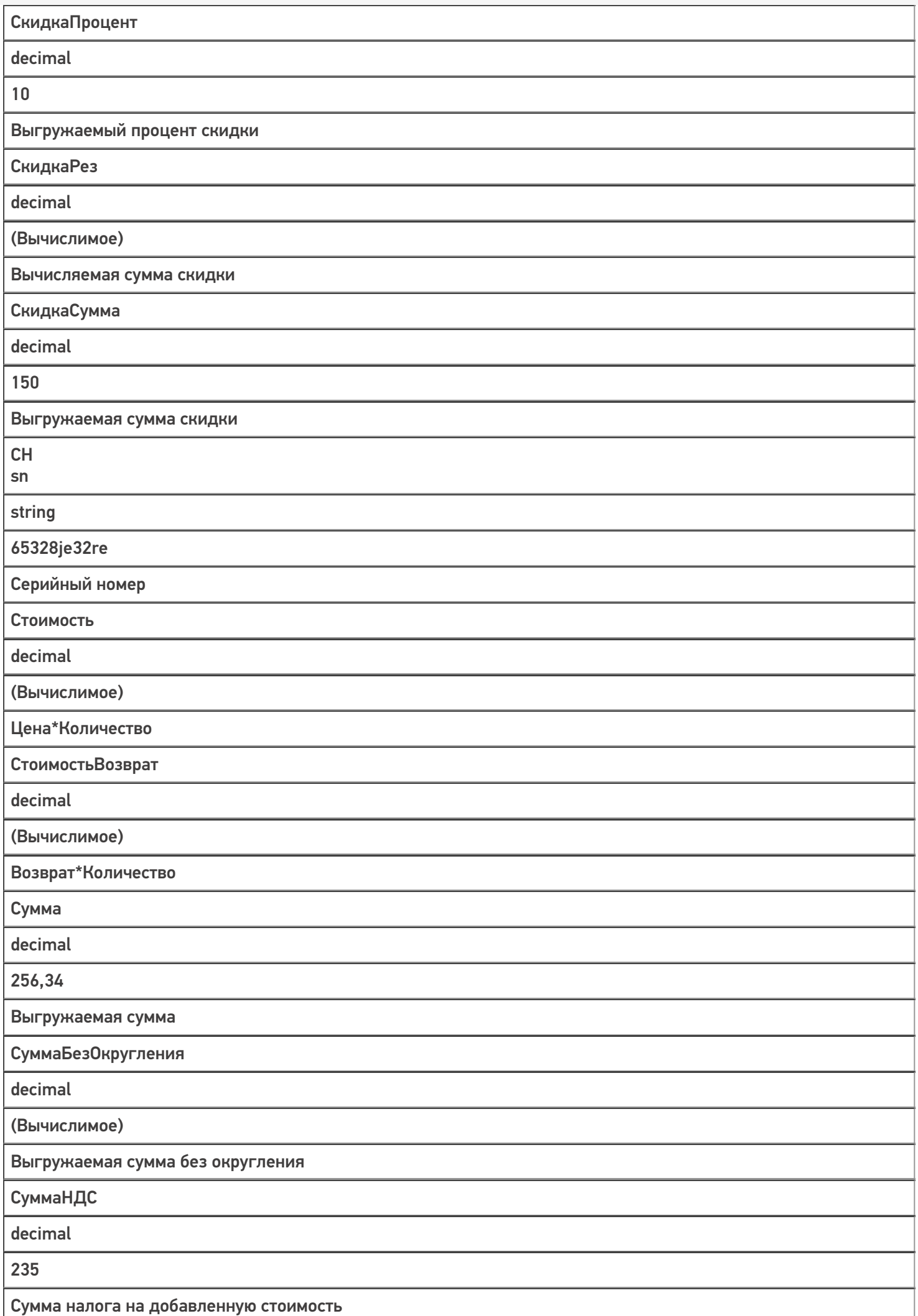

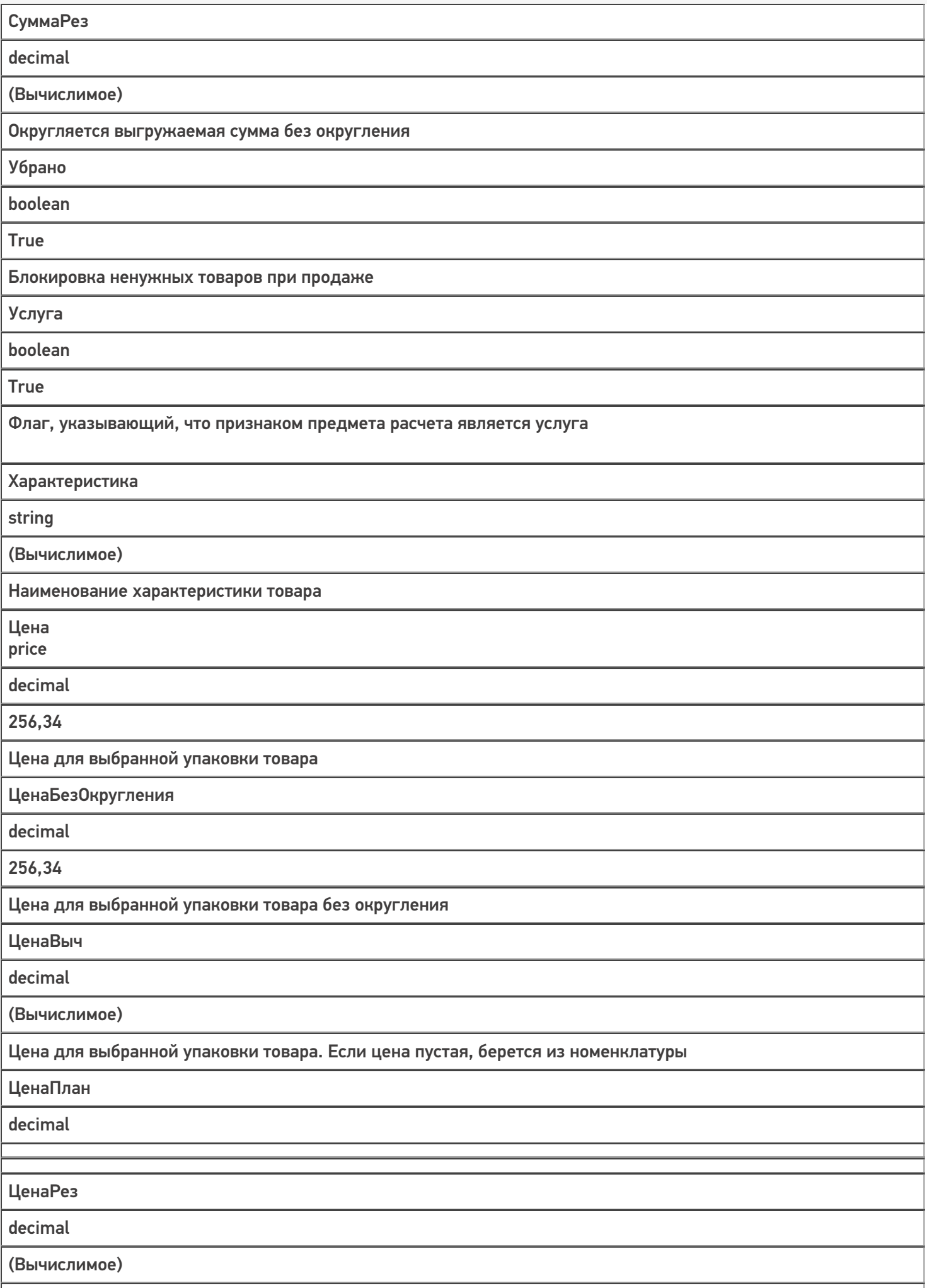

ШК barcode

string

2200000000071

Штрихкод уникальной единицы товара

## Не нашли что искали?

 $\odot$ Задать вопрос в техническую поддержку